## Find Kindle

## PRACTICAL TUTORIAL AUTOCAD2015 COMPUTER GRAPHICS(CHINESE EDITION)

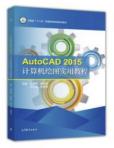

Download PDF Practical tutorial AutoCAD2015 computer graphics(Chinese Edition)

- Authored by ZHANG AI MEI . ZHAO YAN XIA DENG BIAN
- Released at -

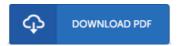

Filesize: 9.1 MB

To read the e-book, you will want Adobe Reader software program. If you do not have Adobe Reader already installed on your computer, you can download the installer and instructions free from the Adobe Web site. You could possibly download and conserve it on your laptop or computer for in the future study. Remember to follow the hyperlink above to download the file.

## Reviews

This created publication is wonderful. This can be for those who statte that there had not been a worth looking at. Your lifestyle period will probably be transform when you comprehensive looking at this book.

-- Chelsey Nicolas

This written pdf is great. It is really simplistic but surprises within the 50 percent of the pdf. I realized this pdf from my dad and i advised this pdf to understand.

-- Mr. Milford Jakubowski IV

This is the best book i have read until now. It can be filled with knowledge and wisdom Once you begin to read the book, it is extremely difficult to leave it before concluding.

-- Nadia Konopelski